### Малых Кирилл Эдуардович

Разработка интерактивного расписания занятий учебного учреждения

Цель: Внедрить разработку на сайт заказчика для повышения эффективности работы образовательного учреждения

Объект ВКР: расписание занятий

Предмет ВКР: разработка веб-приложения при помощи ASP.NET

Программно-аппаратные средства: MS Word, Visual Studio, ASP.NET Core, Entity Framework Core, Windows 7

Состав задач:

- 1. Проанализировать проблему проектирования и разработки веб-приложения.
- 2. Описать организационную структуру предприятия.
- 3. Провести системный анализ по разработке веб-приложения.
- 4. Проанализировать подходы для создания веб-приложения.
- 5. Спроектировать базу данных и UML-диаграммы.
- 6. Создать модель и контекст базы данных.
- 7. Реализовать редактирование, удаление, выборку (сортировку) и добавление данных в таблицу с расписанием.
- 8. Составить руководство пользователя.

Критерий окончания работы: Выполнение всего состава задач.

# Организационная структура

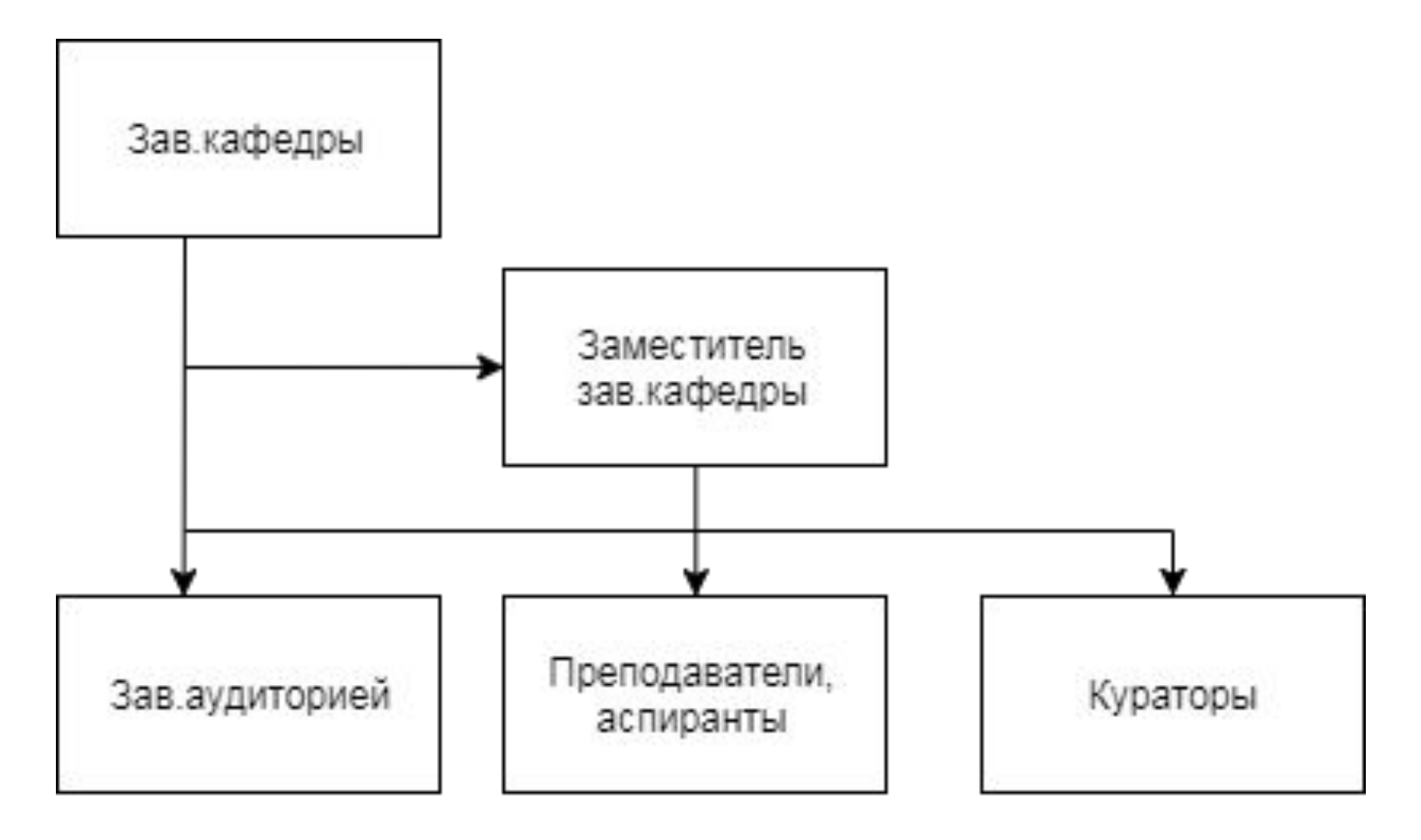

Рисунок 1 – Организационная структура кафедры

# Локальный и системный подход при составлении расписания

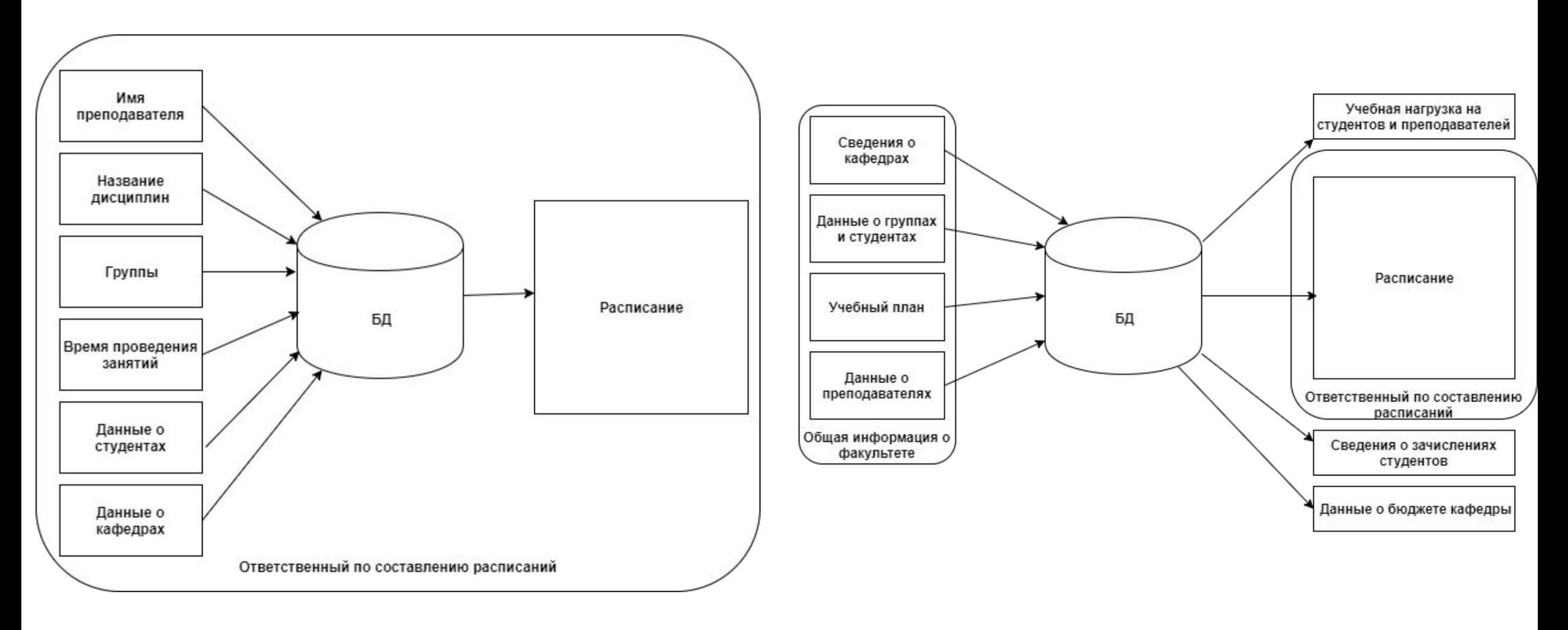

Рисунок 2 – Локальный подход Рисунок 3 – Системный подход

# Сравнение ORM технологий

### Таблица 1 – Сравнение ORM технологий

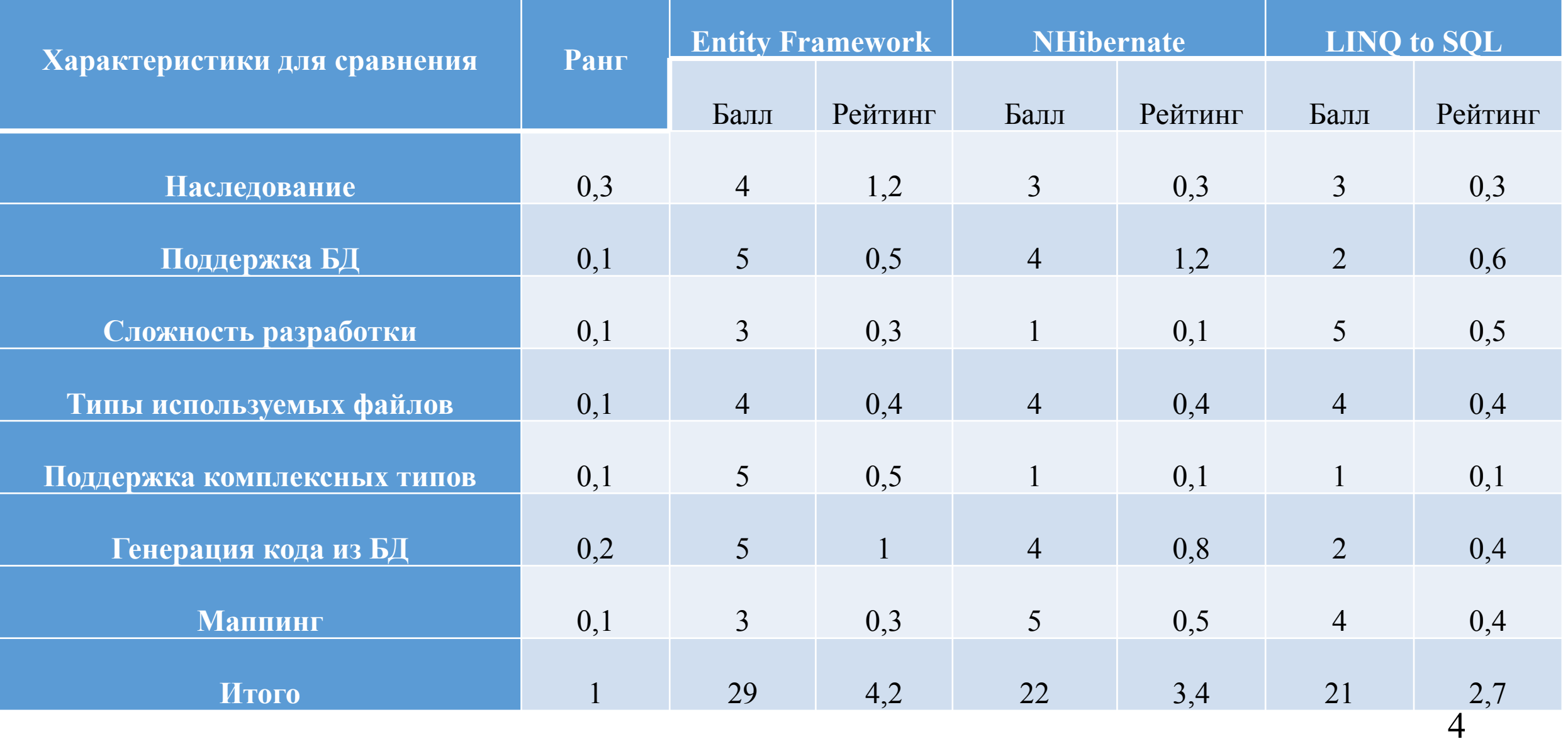

# Сравнительная характеристика серверных языков программирования

Таблица 2 – Сравнительная характеристика серверных языков программирования

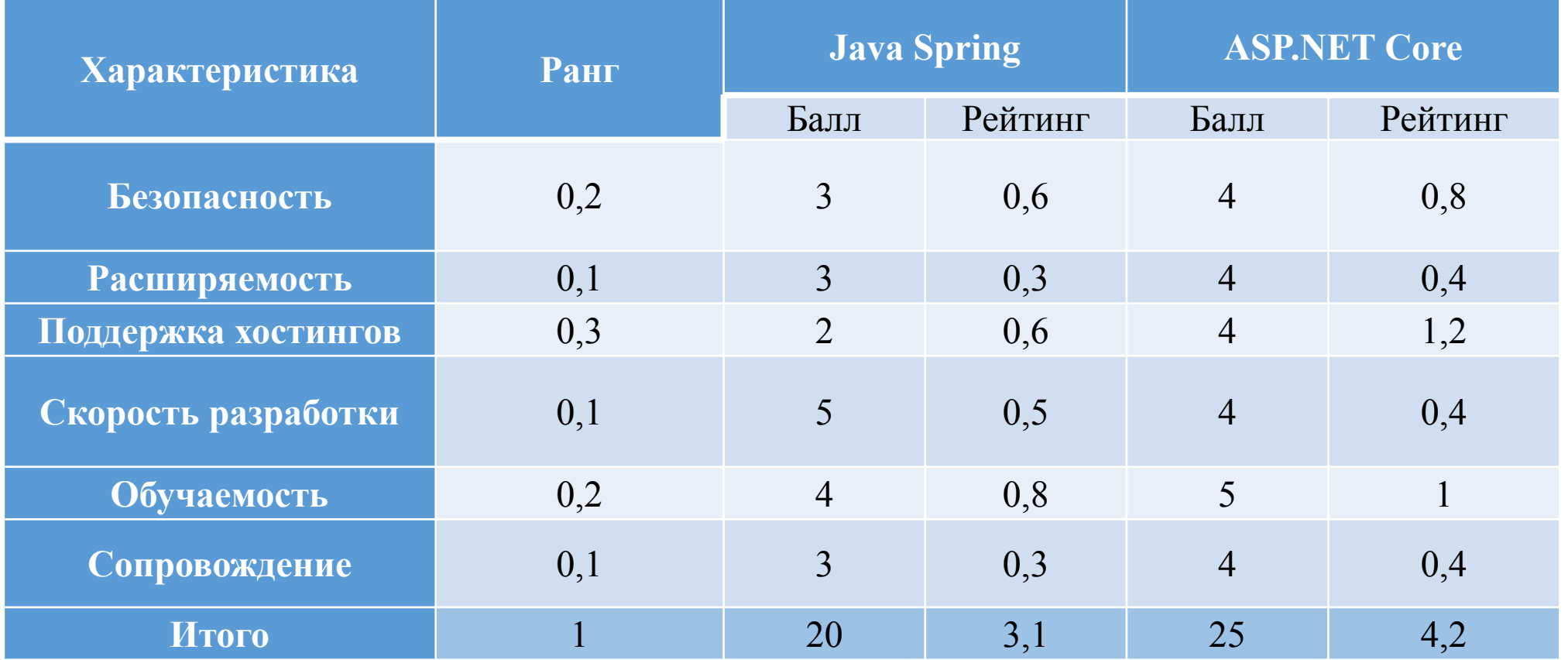

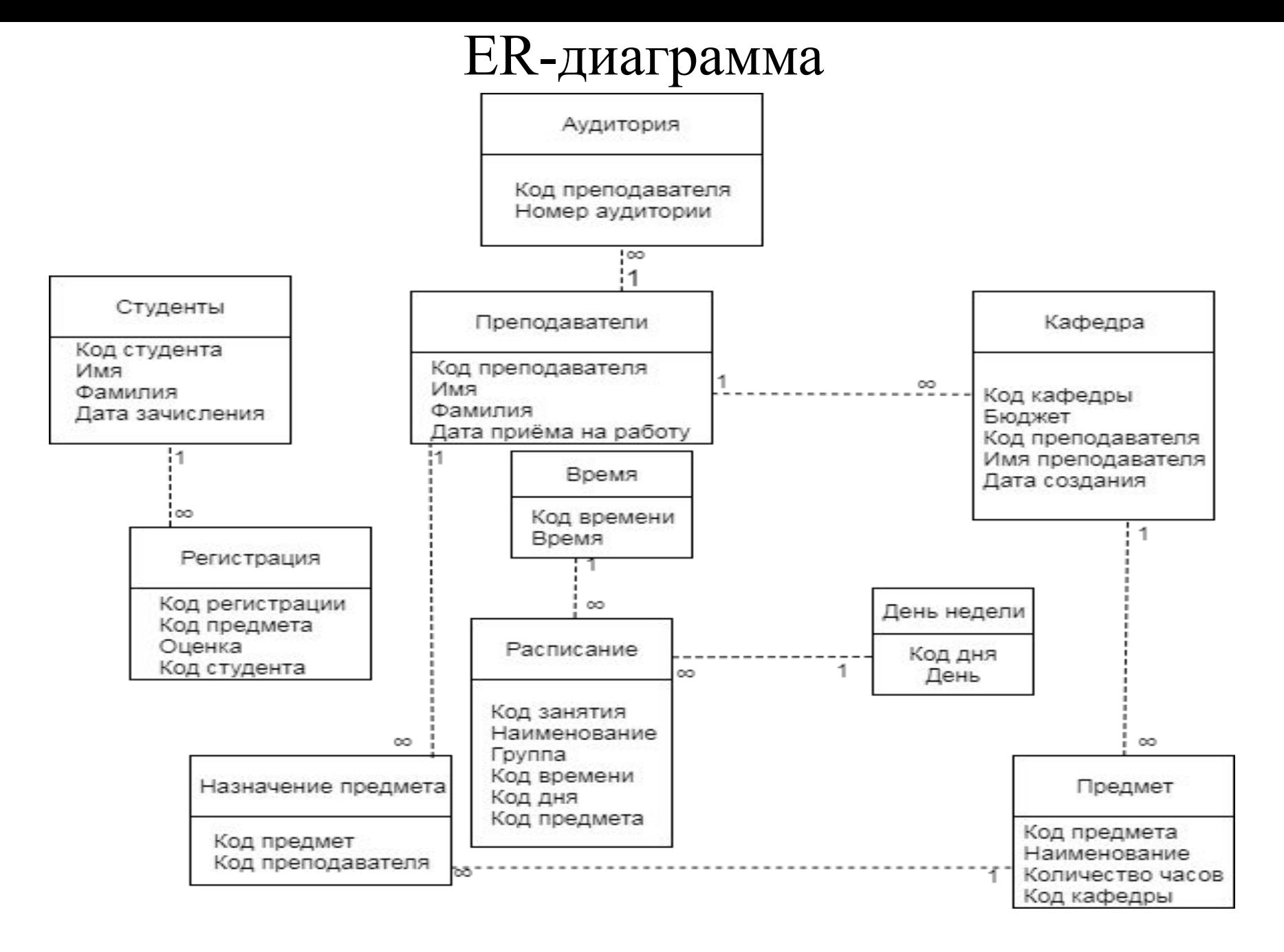

Рисунок  $4 - ER$ -диаграмма «Расписание» 6

## UML-Диаграмма вариантов использования

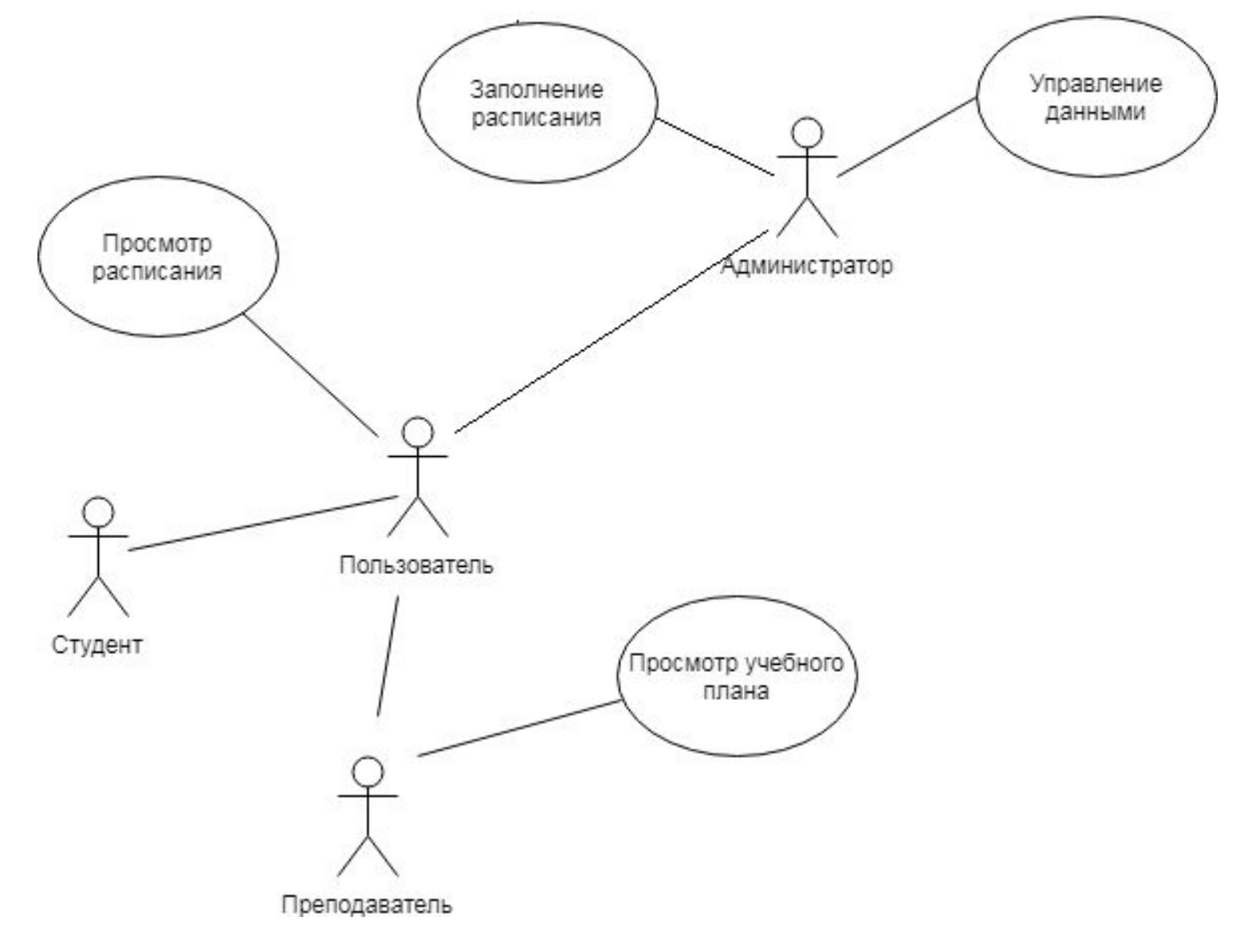

Рисунок 5 - UML-Диаграмма вариантов использования

 $\overline{7}$ 

# Схема структуры БД «Расписание занятий»

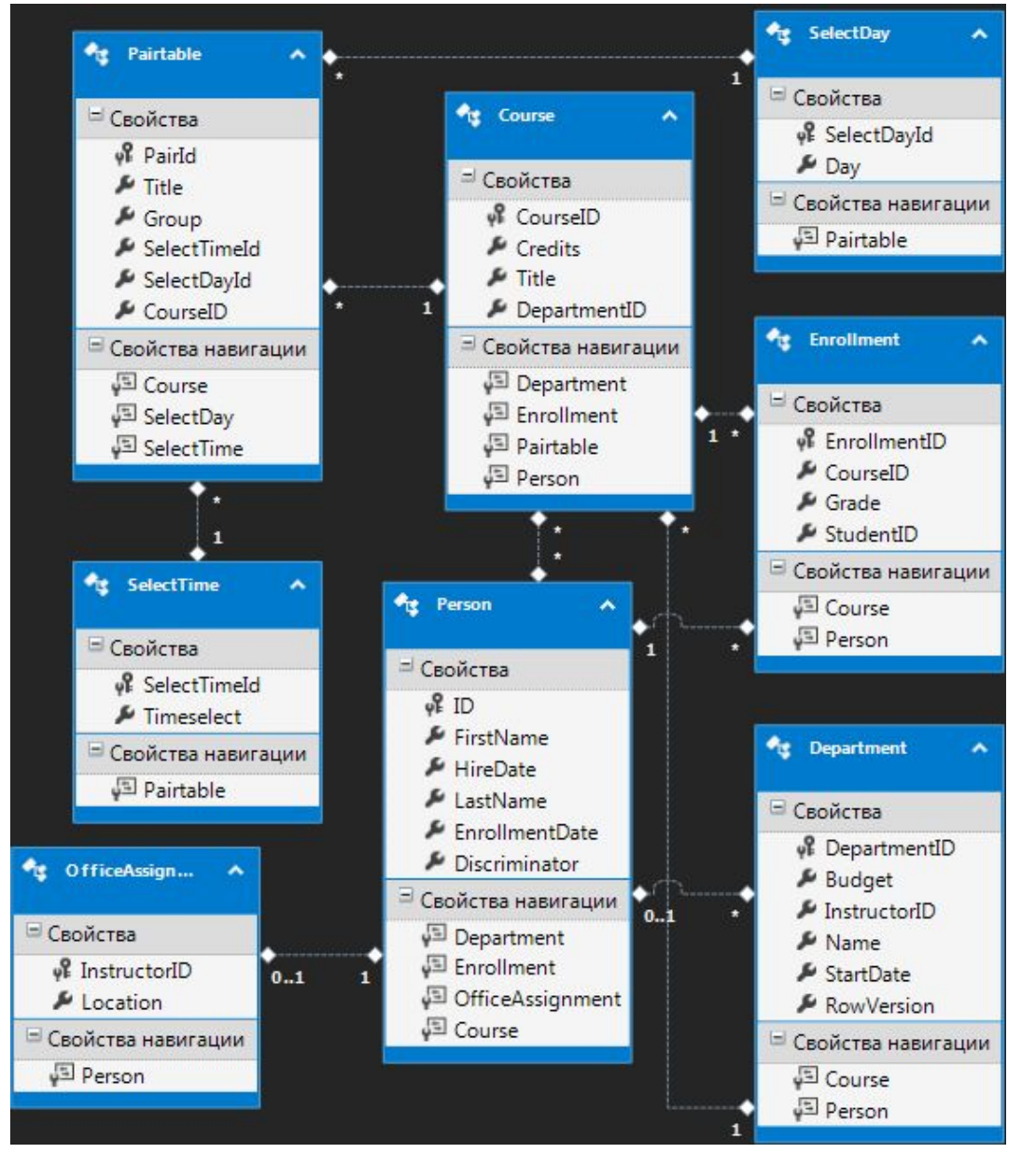

Рисунок 6 – Схема структуры БД «Расписание занятий»

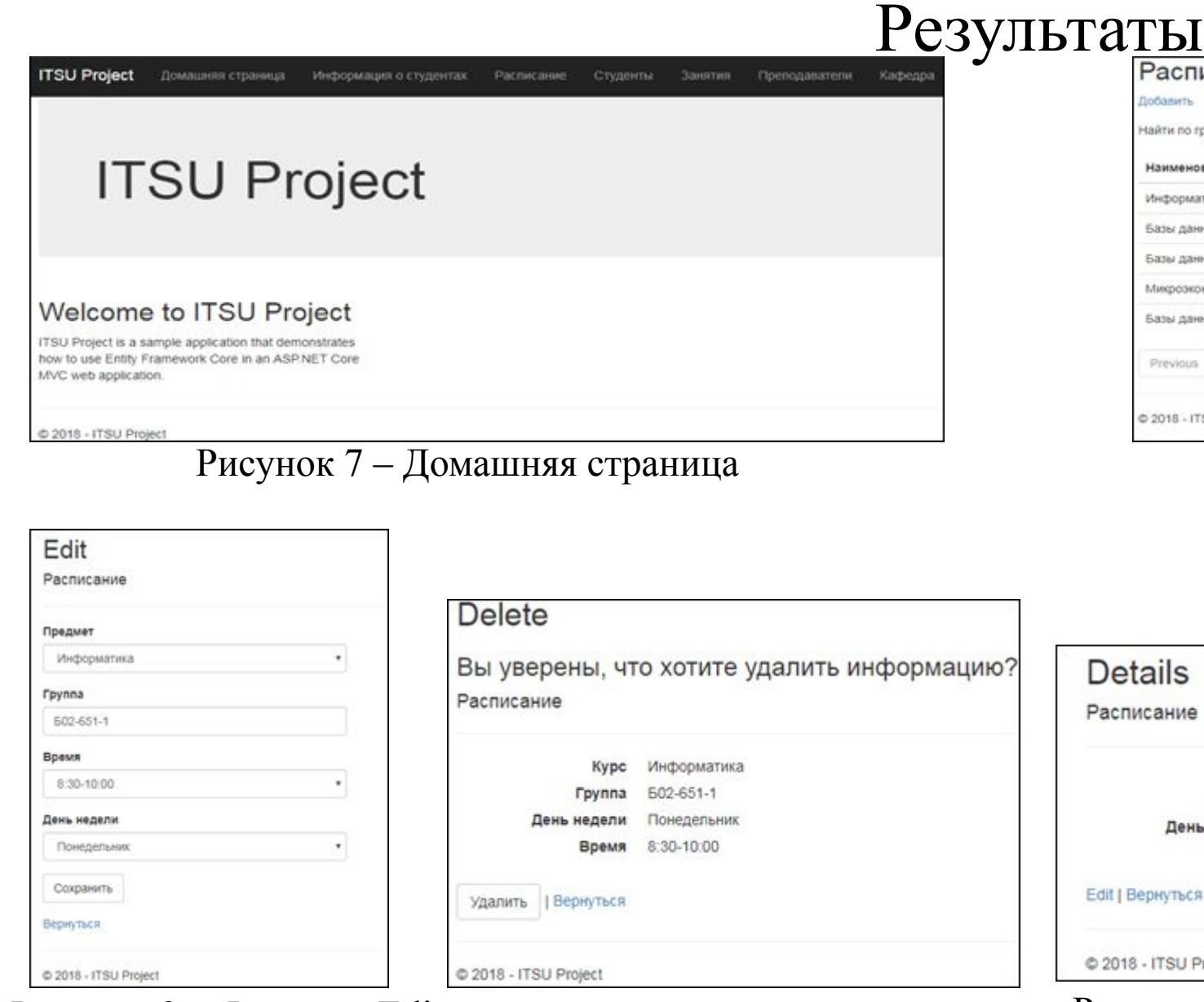

Рисунок 9 - Функция Edit Рисунок 10 - Функция Delete

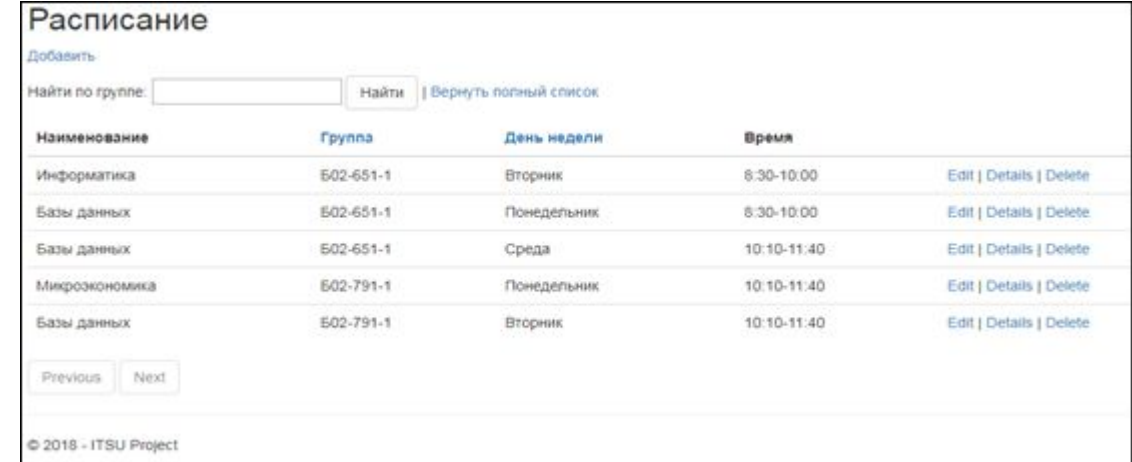

#### Рисунок 8 - Элемент «Расписание»

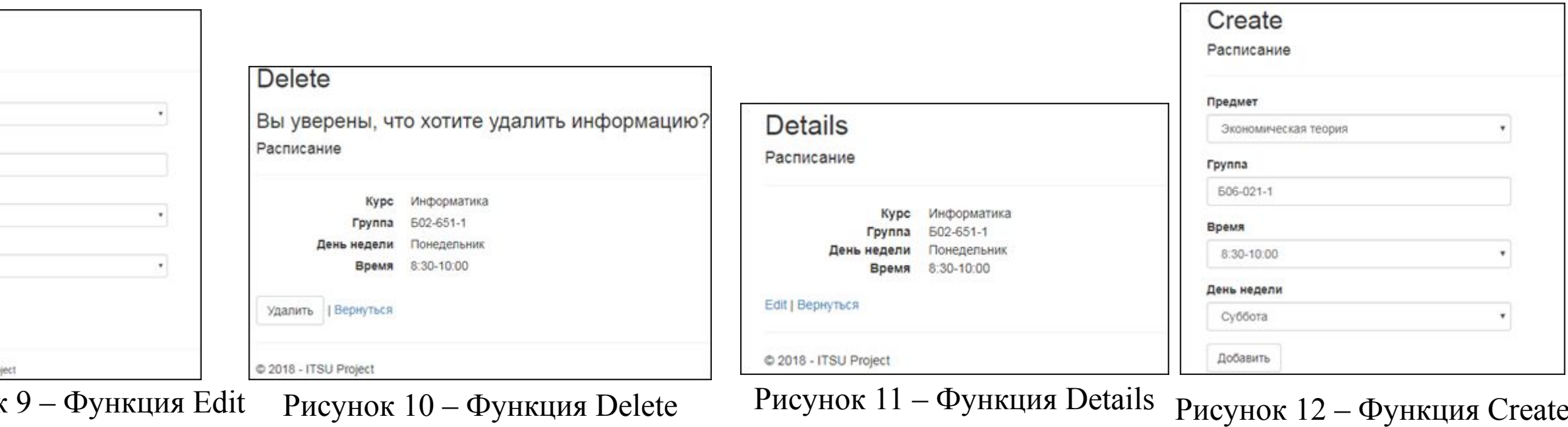

# Заключение

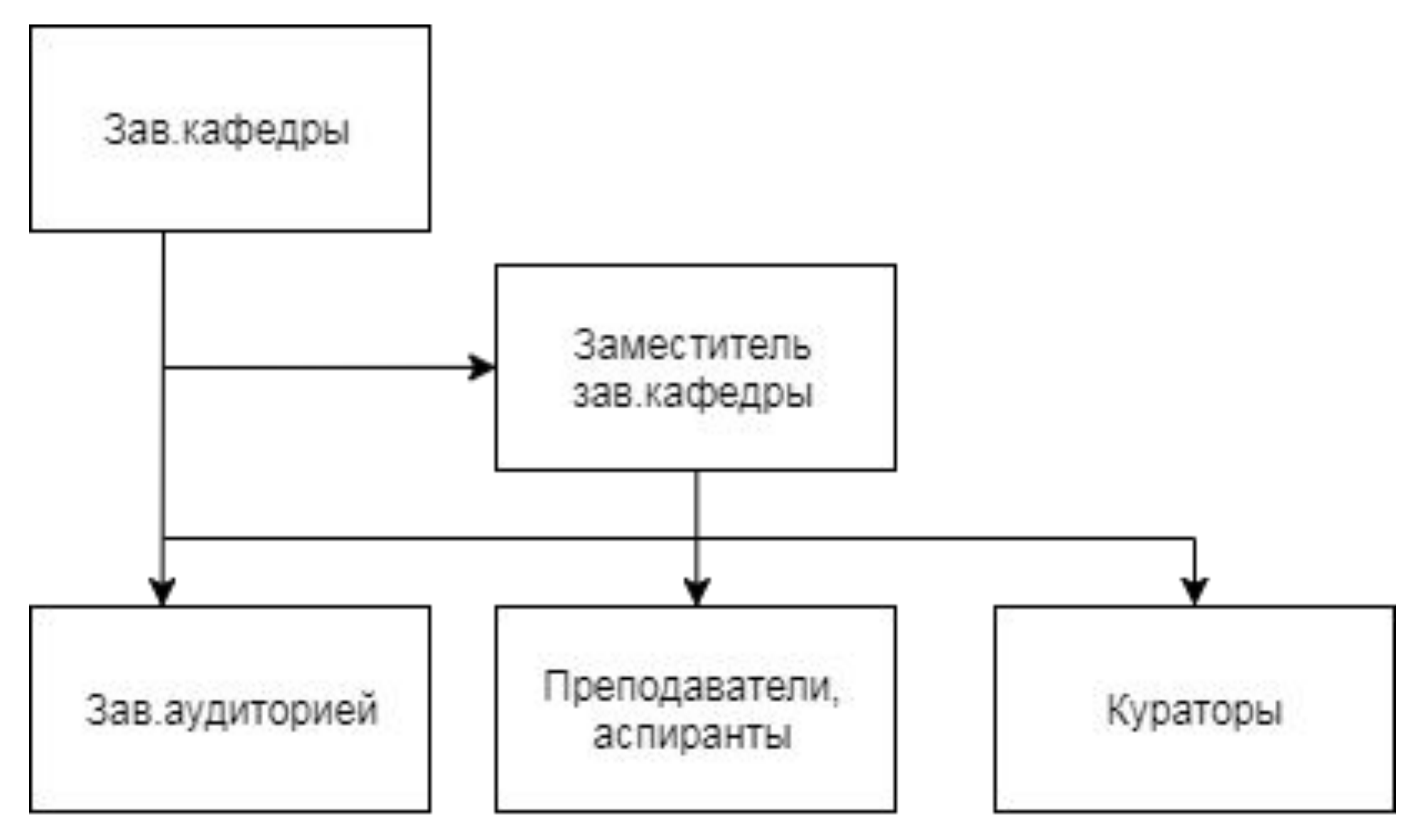

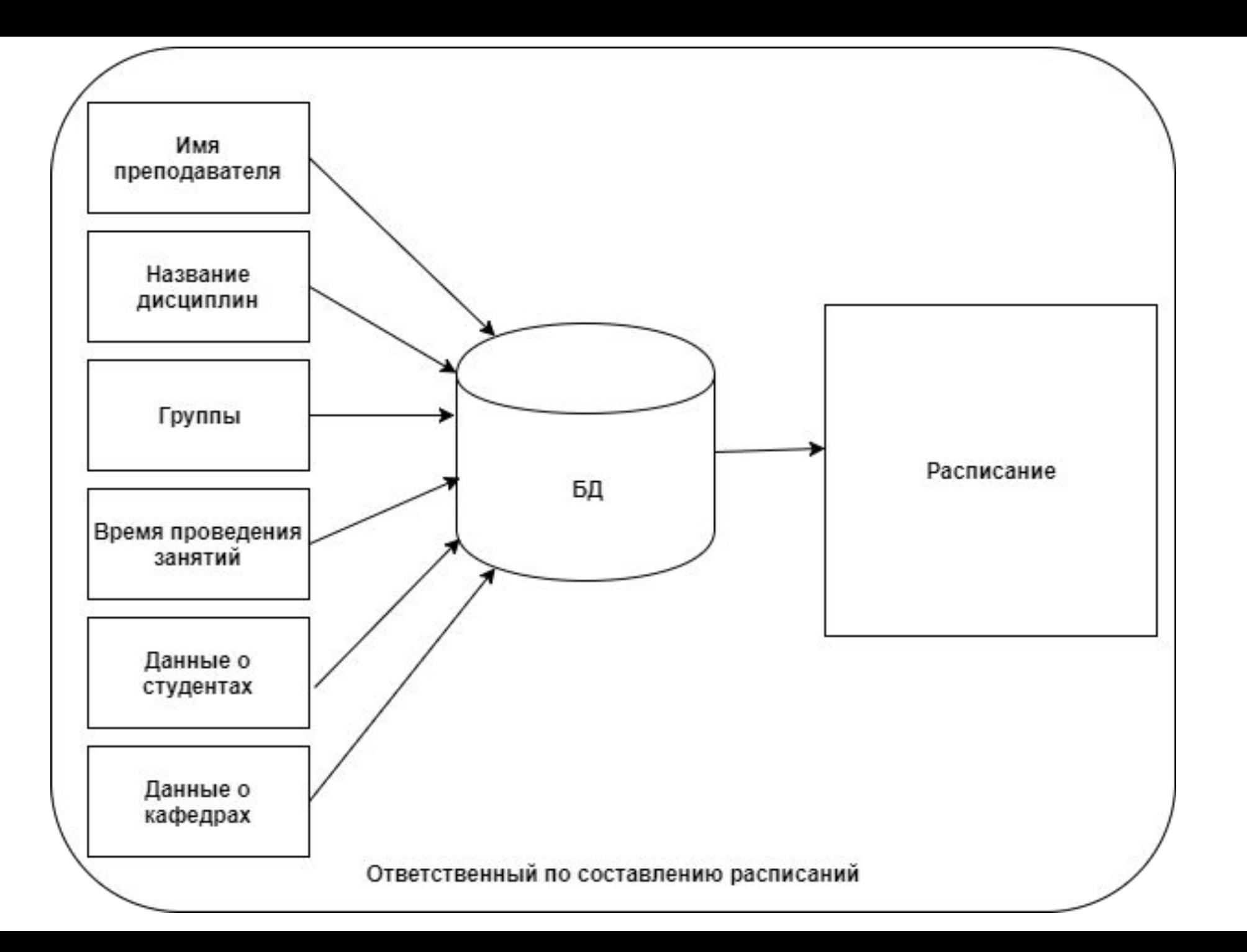

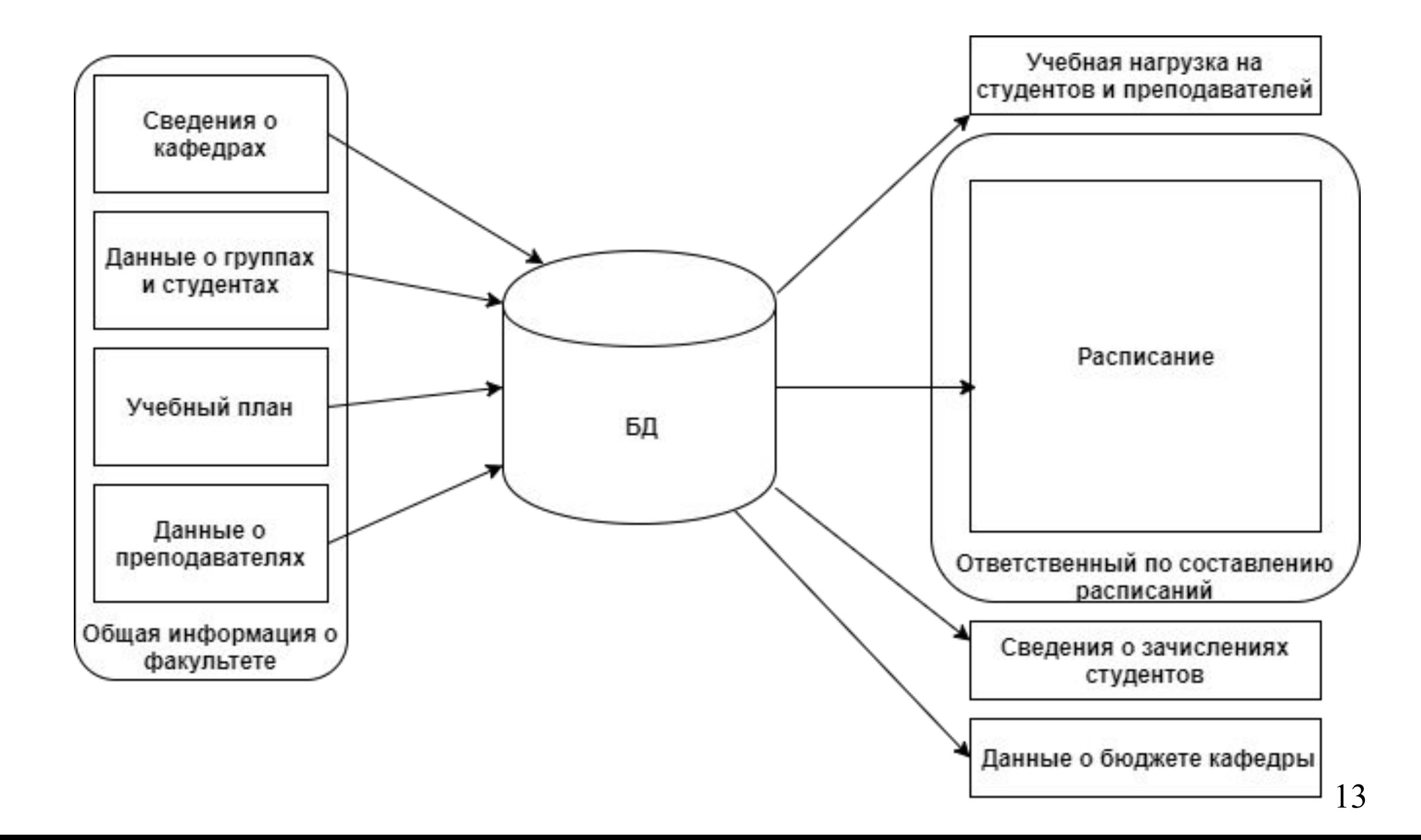

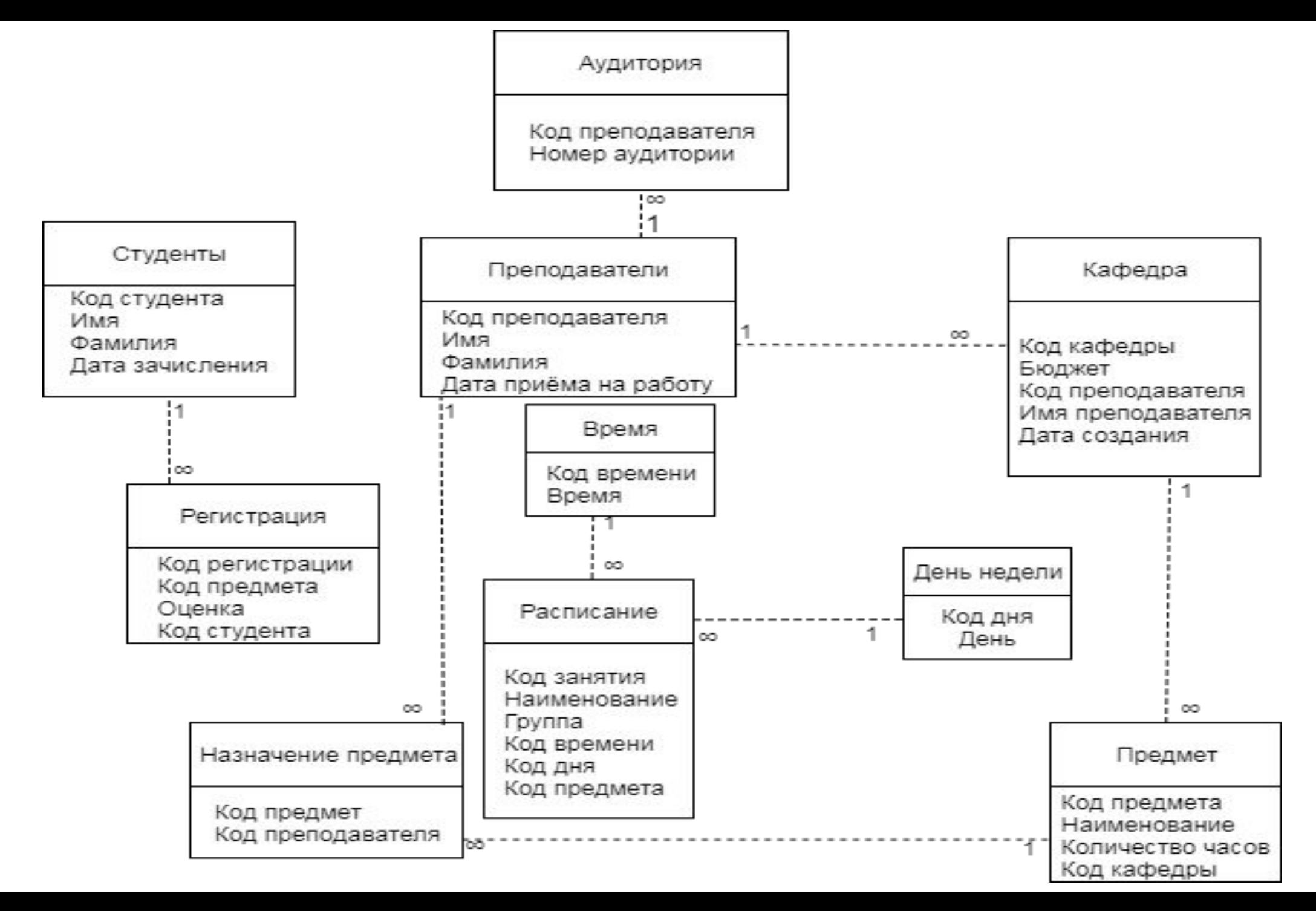

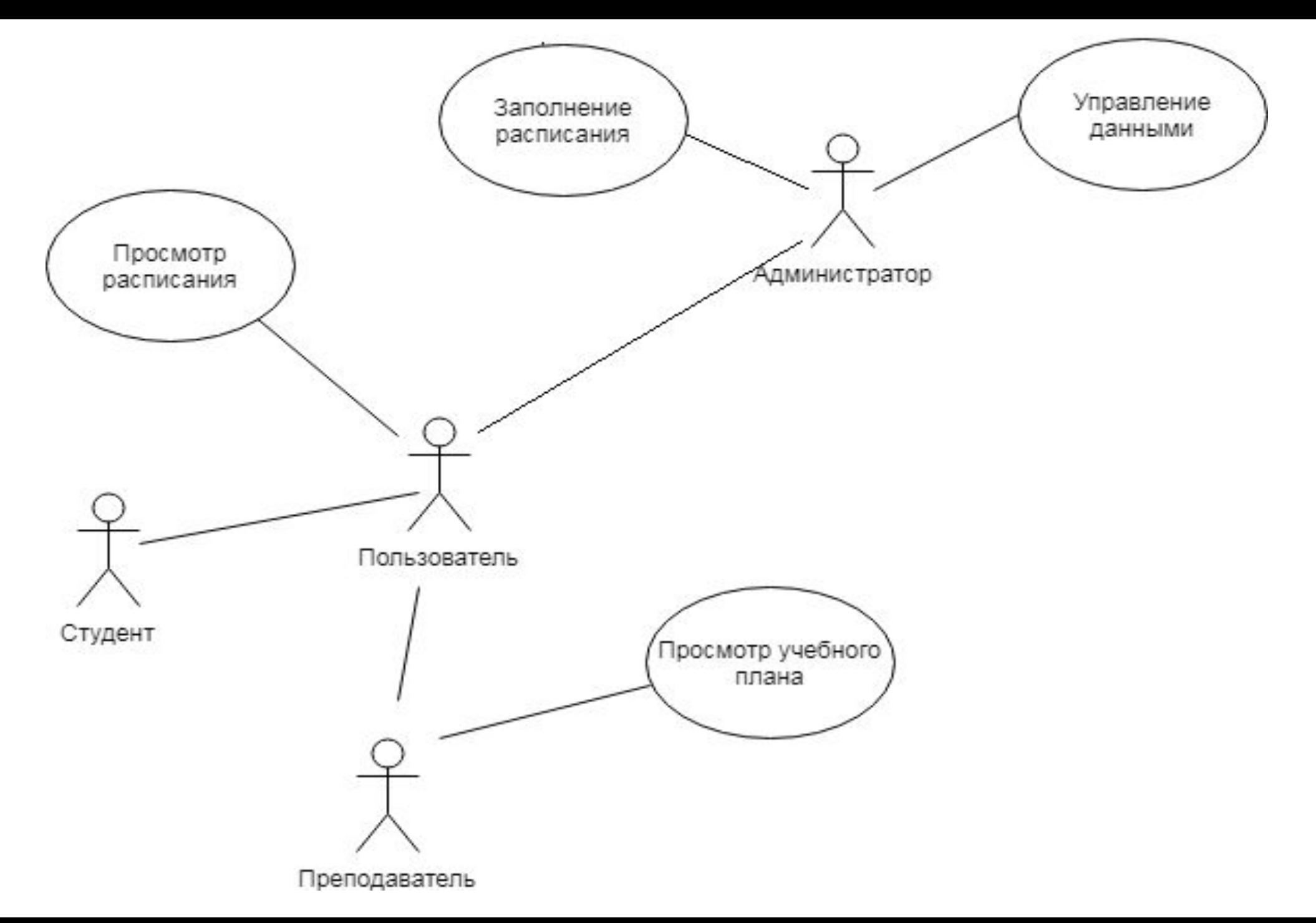

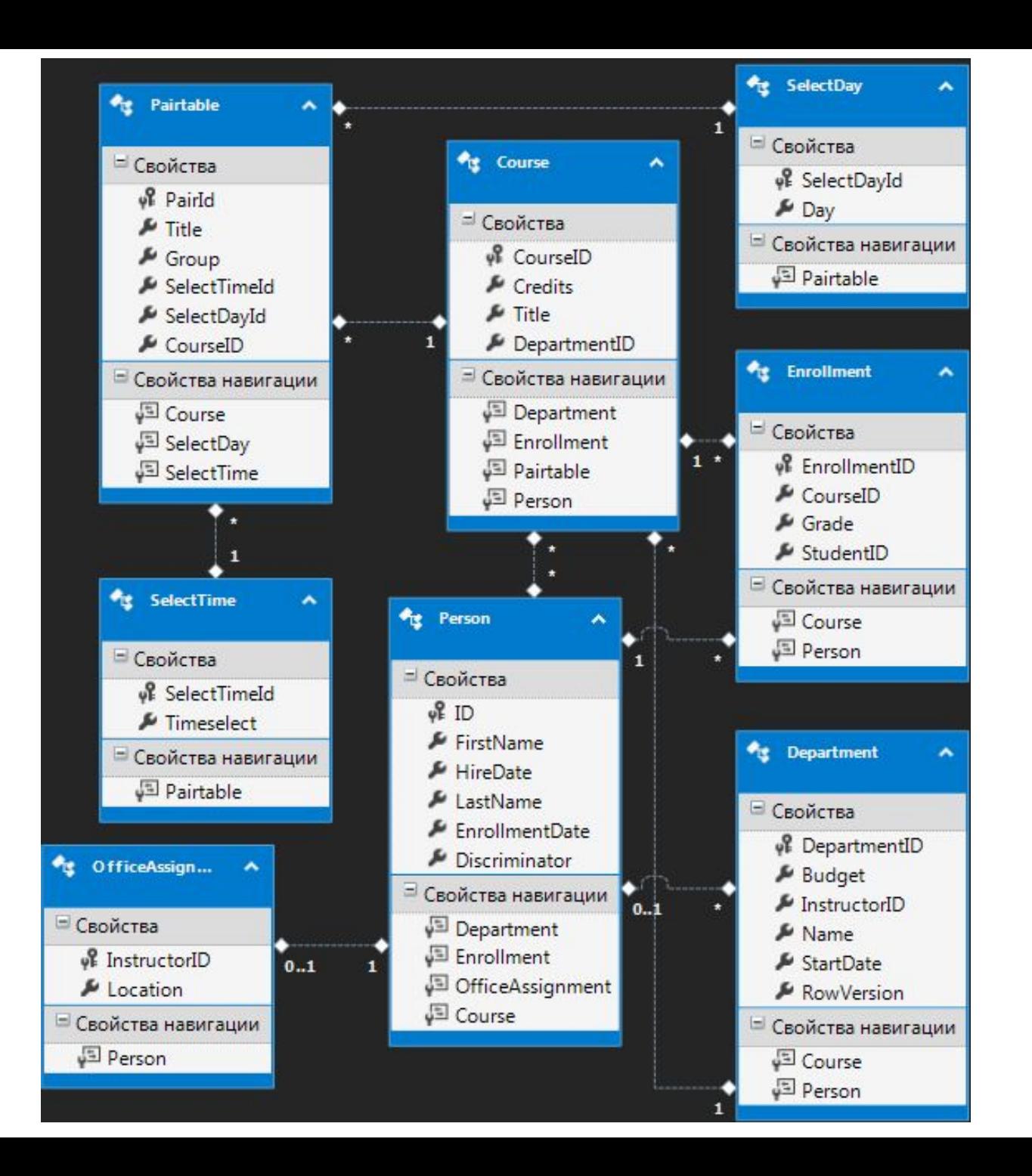

**ITSU Project** 

Расписание Студенты

Занятия Преподаватели

Кафедра

# **ITSU Project**

# Welcome to ITSU Project

ITSU Project is a sample application that demonstrates how to use Entity Framework Core in an ASP.NET Core MVC web application.

# Расписание

#### Добавить

Найти по группе:

| Вернуть полный список Найти

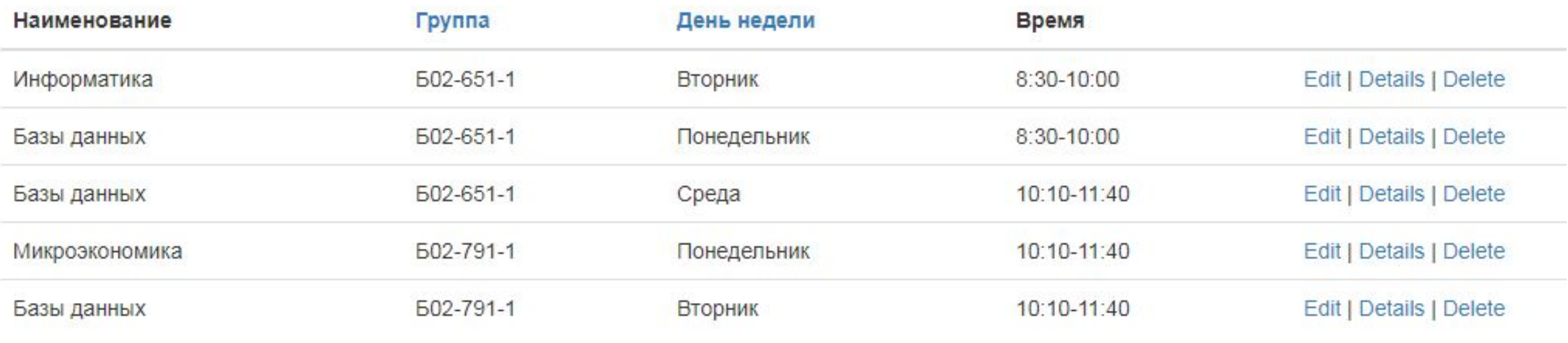

Previous Next

# **Edit**

#### Расписание

#### Предмет

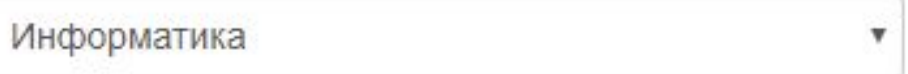

 $\boldsymbol{\mathrm{v}}$ 

 $\boldsymbol{\mathrm{v}}$ 

#### Группа

**502-651-1** 

#### Время

8:30-10:00

#### День недели

Понедельник

Сохранить

Вернуться

# **Delete**

# Вы уверены, что хотите удалить информацию? Расписание

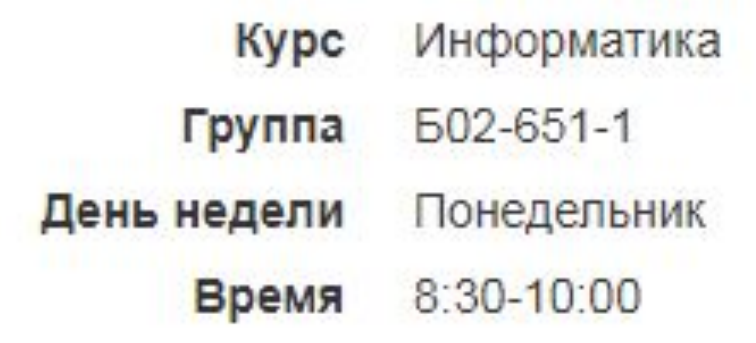

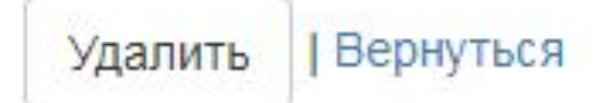

# **Details** Расписание

Информатика **Kypc** Группа **502-651-1** День недели Понедельник Время 8:30-10:00

Edit | Вернуться

## Create

#### Расписание

#### Предмет

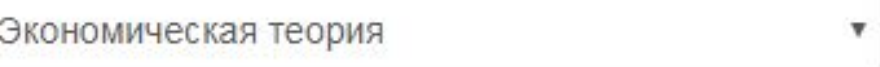

v

۷

#### Группа

**606-021-1** 

#### Время

 $8:30 - 10:00$ 

#### День недели

Суббота

Добавить

#### Вернуться